How To Manually Uninstall Adobe Reader X File
>>CLICK HERE<<<</p>

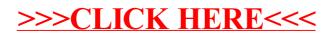